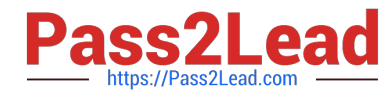

# **VL OCITY-PLATFORM-DEVELOPERQ&As**

Vlocity-Platform-Developer - Vlocity Platform Developer Exam (v5.0)

## **Pass Vlocity VLOCITY-PLATFORM-DEVELOPER Exam with 100% Guarantee**

Free Download Real Questions & Answers **PDF** and **VCE** file from:

**https://www.pass2lead.com/vlocity-platform-developer.html**

100% Passing Guarantee 100% Money Back Assurance

Following Questions and Answers are all new published by Vlocity Official Exam Center

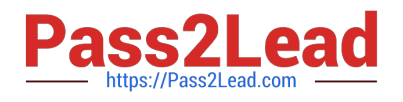

**https://www.pass2lead.com/vlocity-platform-developer.html** 2024 Latest pass2lead VLOCITY-PLATFORM-DEVELOPER PDF and VCE dumps Download

- **B** Instant Download After Purchase
- **@ 100% Money Back Guarantee**
- 365 Days Free Update
- 800,000+ Satisfied Customers

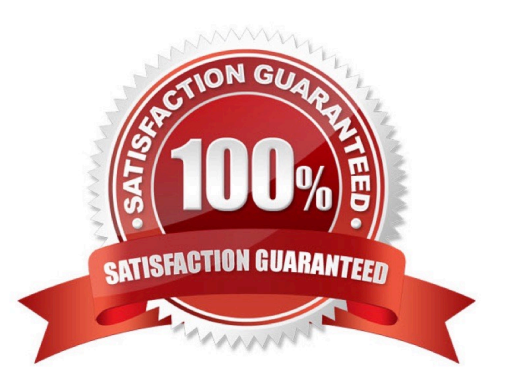

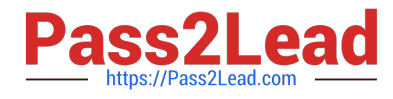

#### **QUESTION 1**

In this Integration Procedure structure, what Send JSON Path would you use to send the output of the Action1element to a Remote Action?

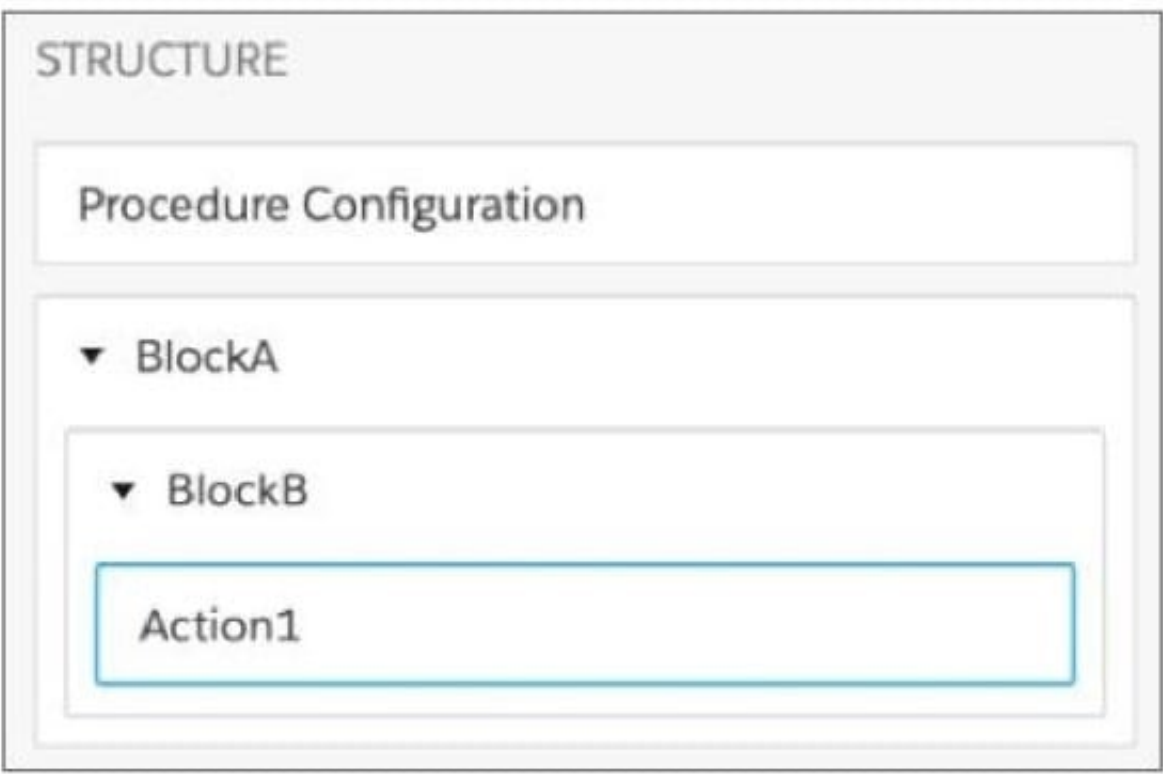

- A. Action1.BlockB\_BlockA
- B. BlockA.BlockB.Action1
- C. Action1:BlockB:BlockA
- D. BlockA:BlockB-Action1

Correct Answer: C

### **QUESTION 2**

In an OmniScript, what is unique about a Requirement in a Messaging element?

Choose 2 answers

- A. It makes the banner yellow
- B. It requires a Validate Expression
- C. It is only availability for the false message

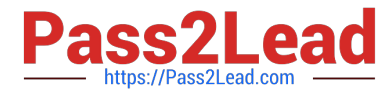

D. It sets the element to required

Correct Answer: AB

#### **QUESTION 3**

While using the Lightning App Builder, you add a Custom Component to the console, but the component you want to add does not appearin the dropdown list. What could cause this?

- A. The FlexCard has a recordid that is for the wrong record type.
- B. The record displayed in the Lightning App Builder preview has no data for the record displayed.
- C. The data source for the FlexCard is not active.
- D. The FlexCard does not have an active version.

Correct Answer: D

#### **QUESTION 4**

You want a child FlexCard to use the parent\\'s data source. What do you need to do to make it work?

Choose 2 answers

- A. You must select a data node in the Data Node field in the Properties panel on the parent FlexCard
- B. The same fields must be available in both parent and child FlexCards
- C. The same data source must be selected and configured in both parent and child FlexCards
- D. You must select a data node in the Data Node field in the Properties panel on the child FlexCard Pencil and Pape

Correct Answer: AD

### **QUESTION 5**

What two advantages does a DataRaptor Turbo Extract have over a standard DataRaptor Extract?

Choose 2 answers

- A. It supports complex field mappings
- B. It is easier to configure
- C. It has better performance at runtime
- D. It populates data in PDF and DocuSign format

Correct Answer: AC

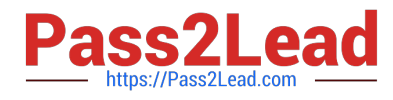

[VLOCITY-PLATFORM-](https://www.pass2lead.com/vlocity-platform-developer.html)[DEVELOPER PDF Dumps](https://www.pass2lead.com/vlocity-platform-developer.html) [VLOCITY-PLATFORM-](https://www.pass2lead.com/vlocity-platform-developer.html)[DEVELOPER Exam](https://www.pass2lead.com/vlocity-platform-developer.html) **[Questions](https://www.pass2lead.com/vlocity-platform-developer.html)** 

[VLOCITY-PLATFORM-](https://www.pass2lead.com/vlocity-platform-developer.html)[DEVELOPER Braindumps](https://www.pass2lead.com/vlocity-platform-developer.html)